## **Demandes**

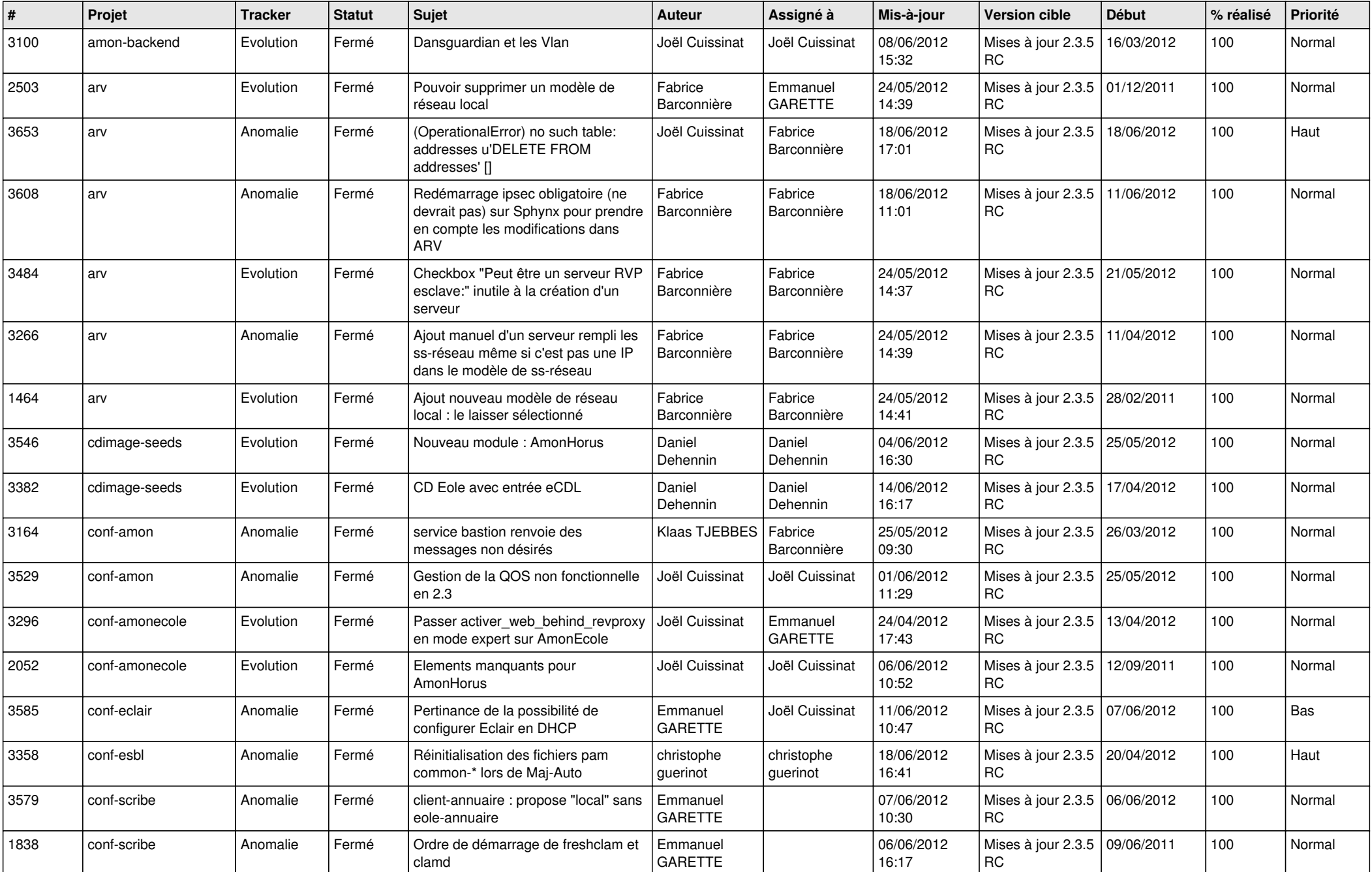

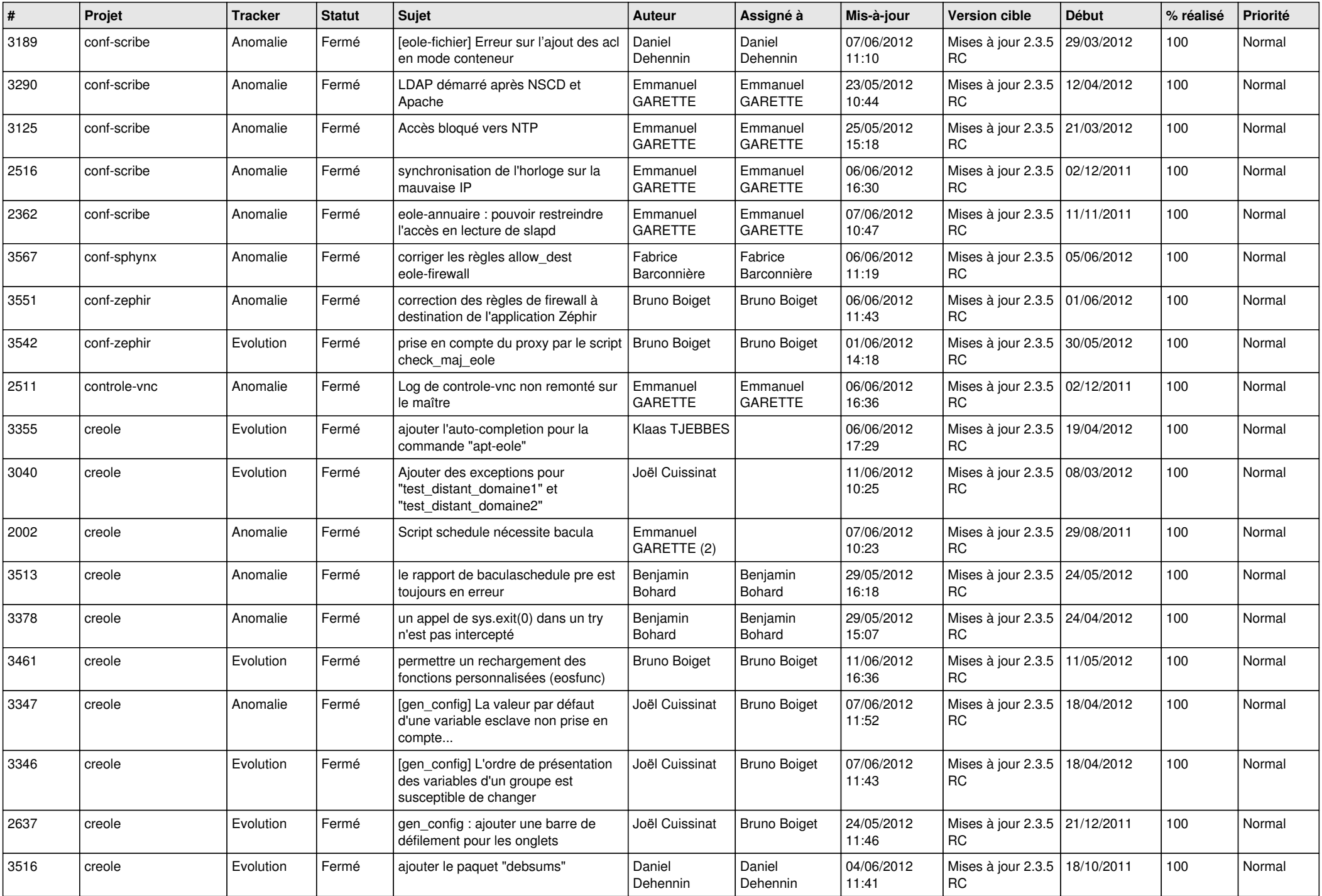

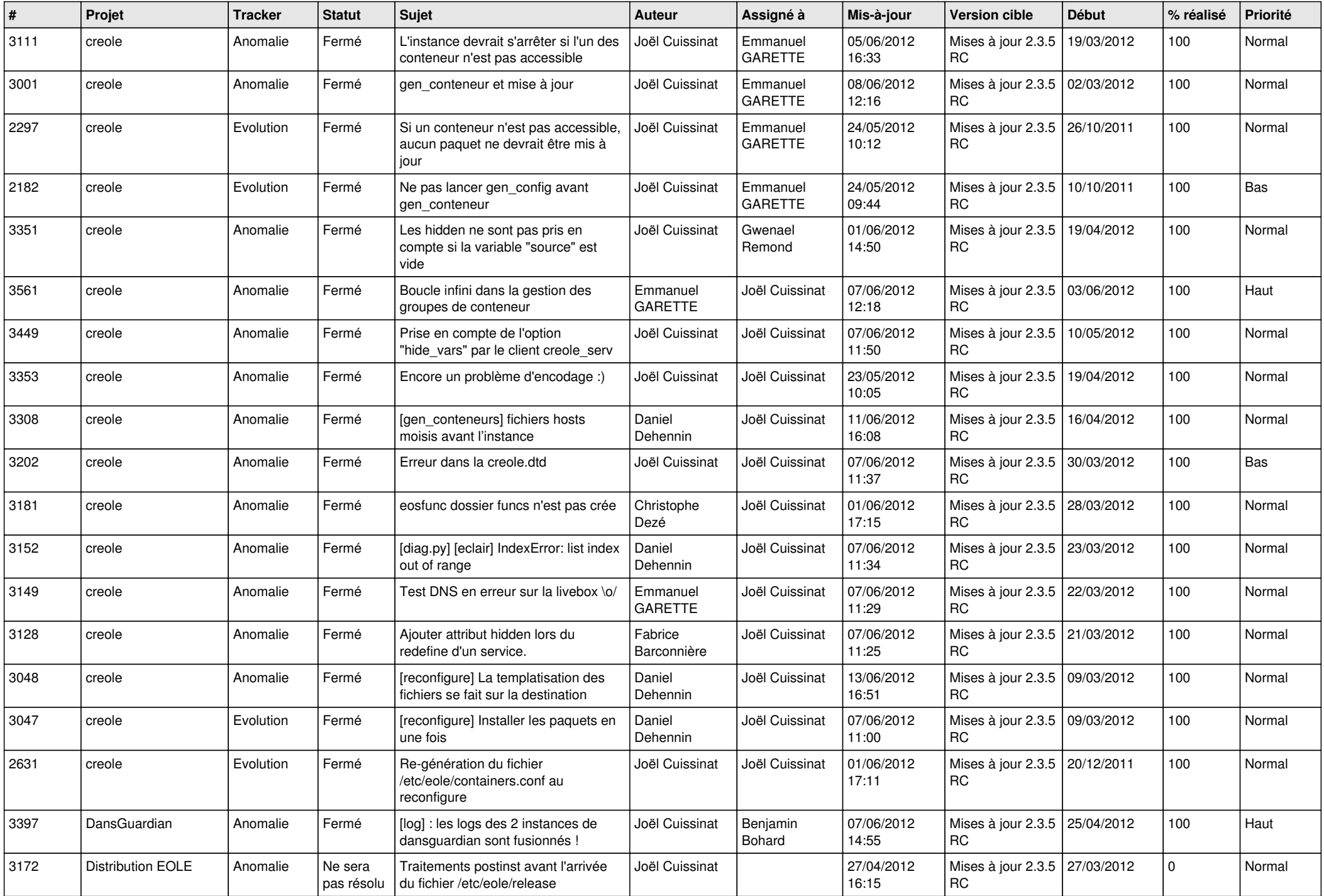

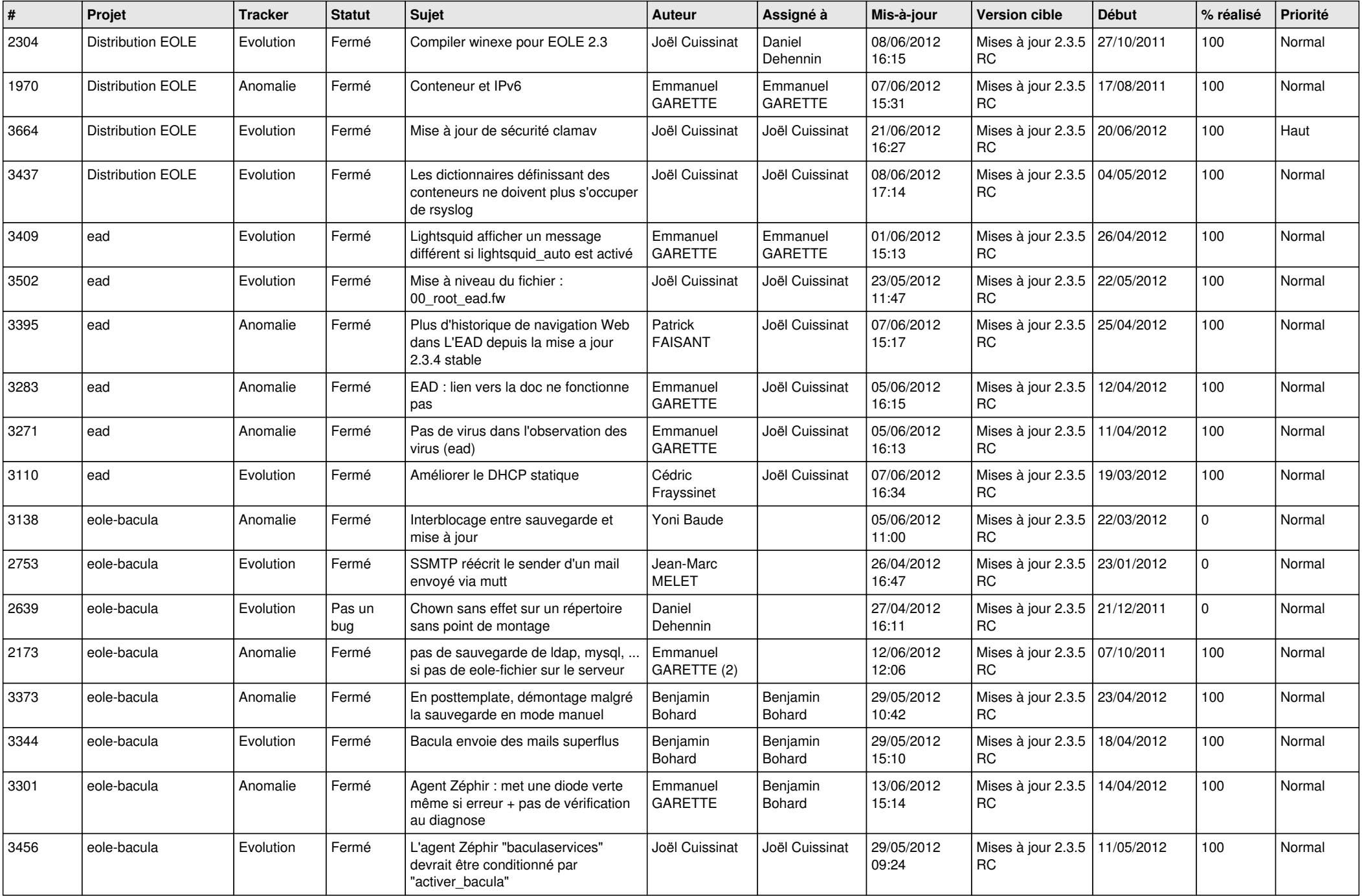

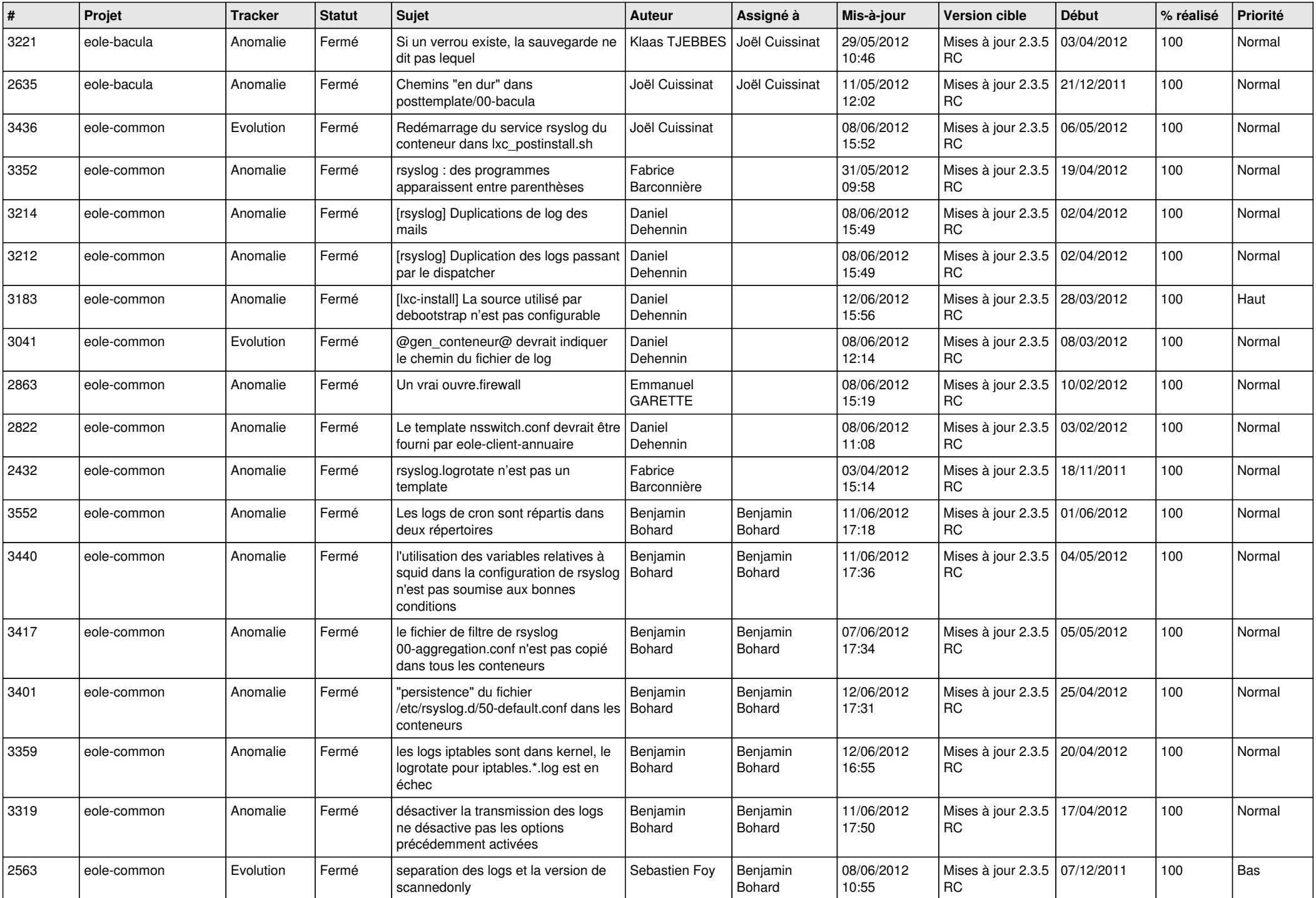

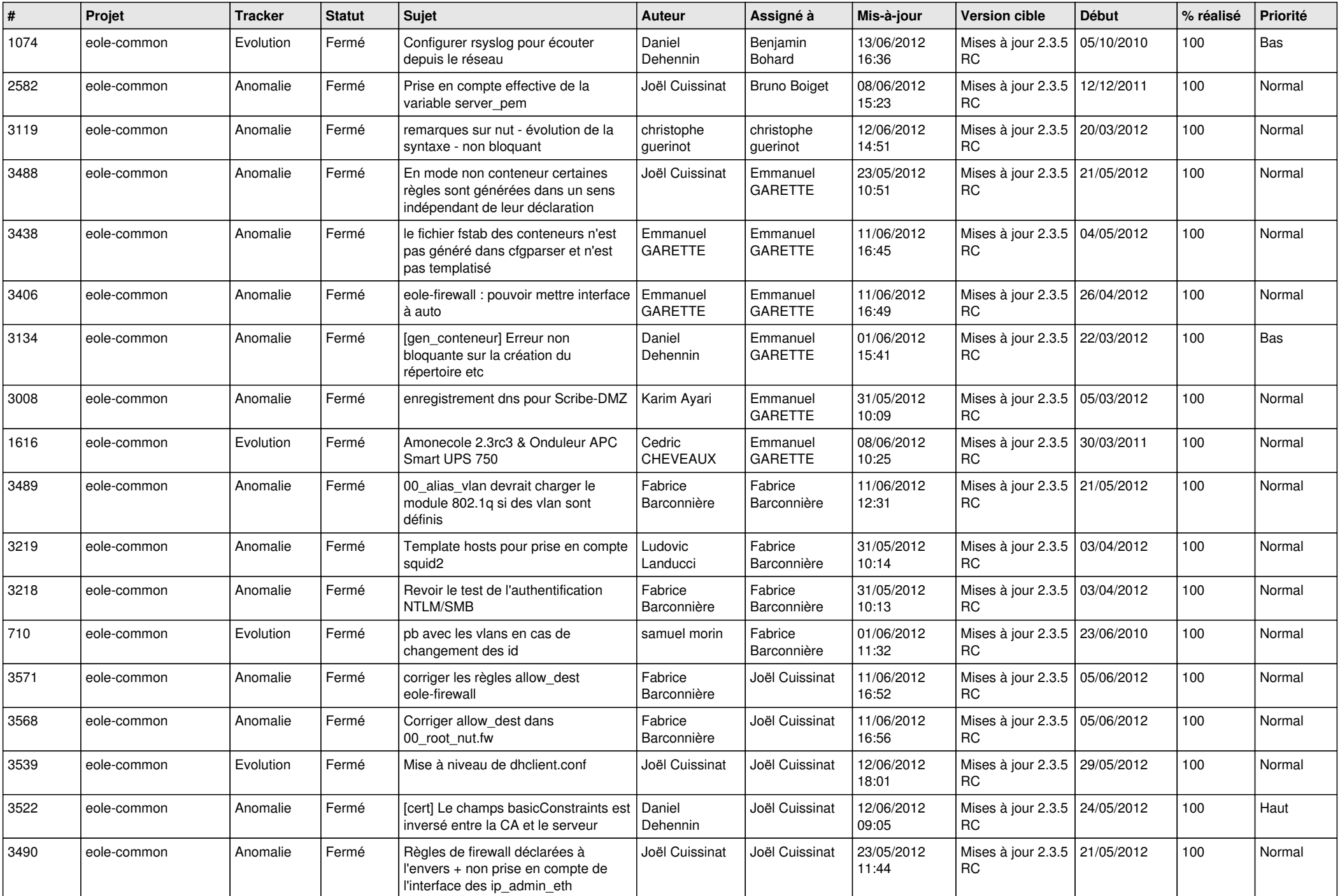

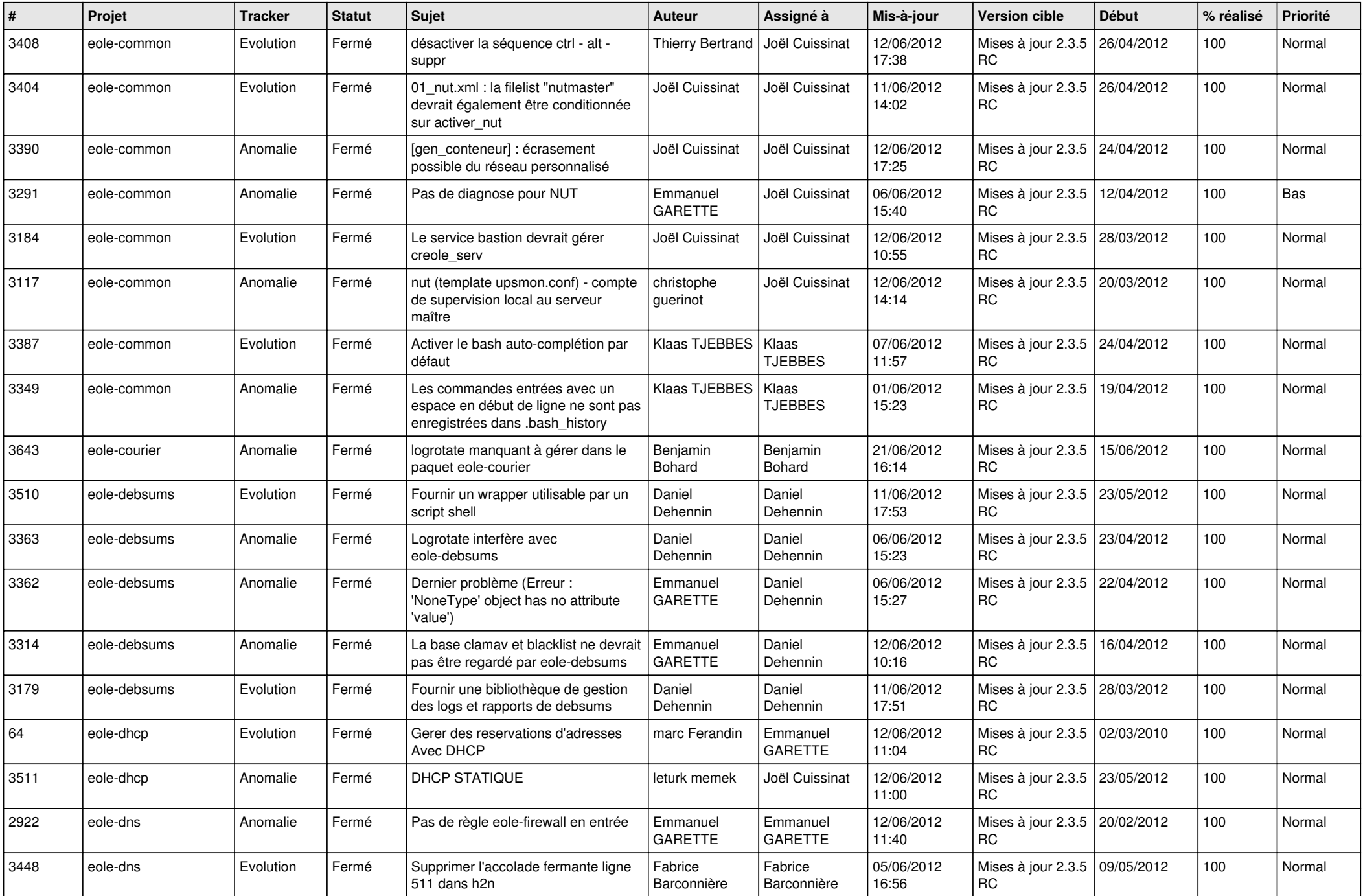

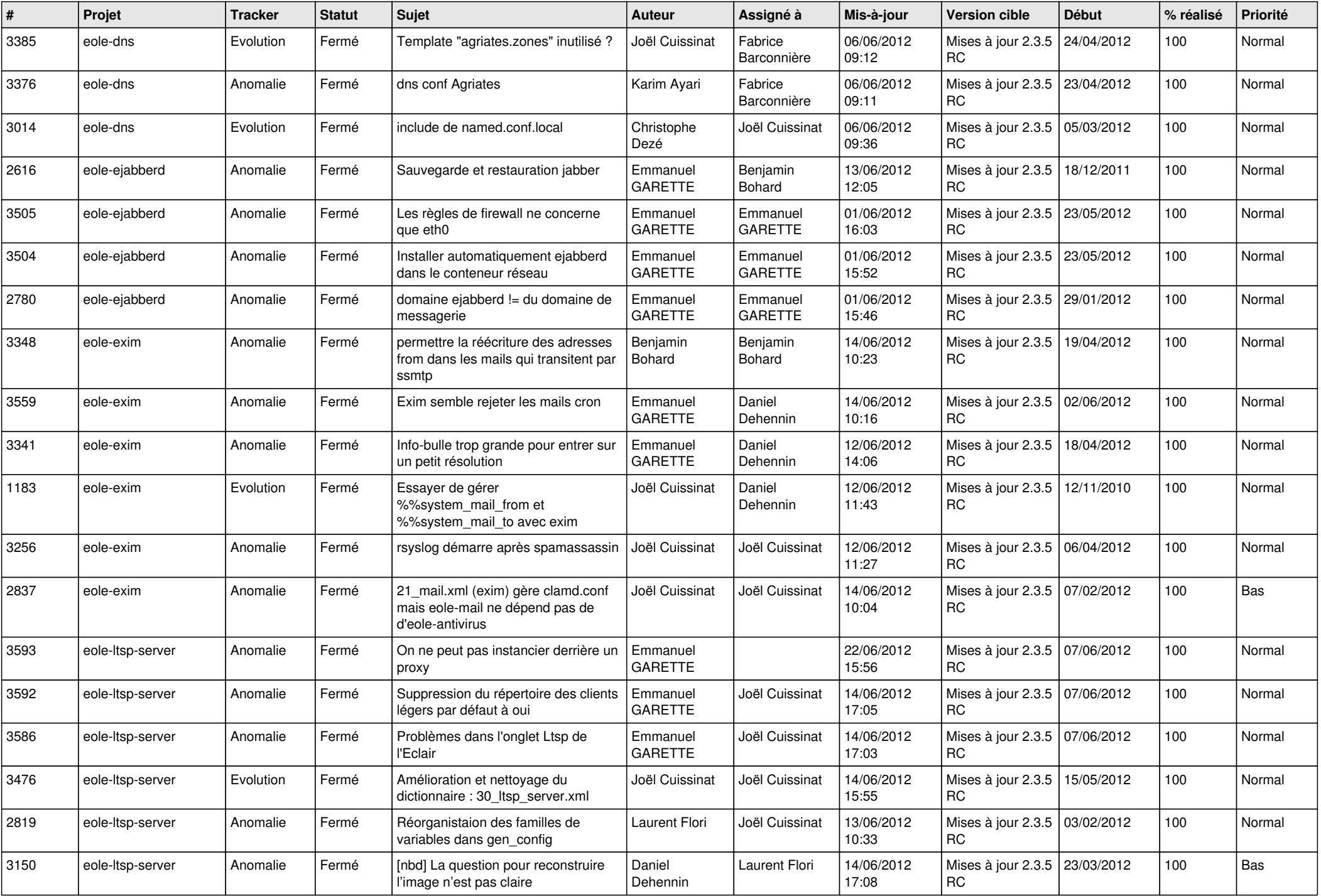

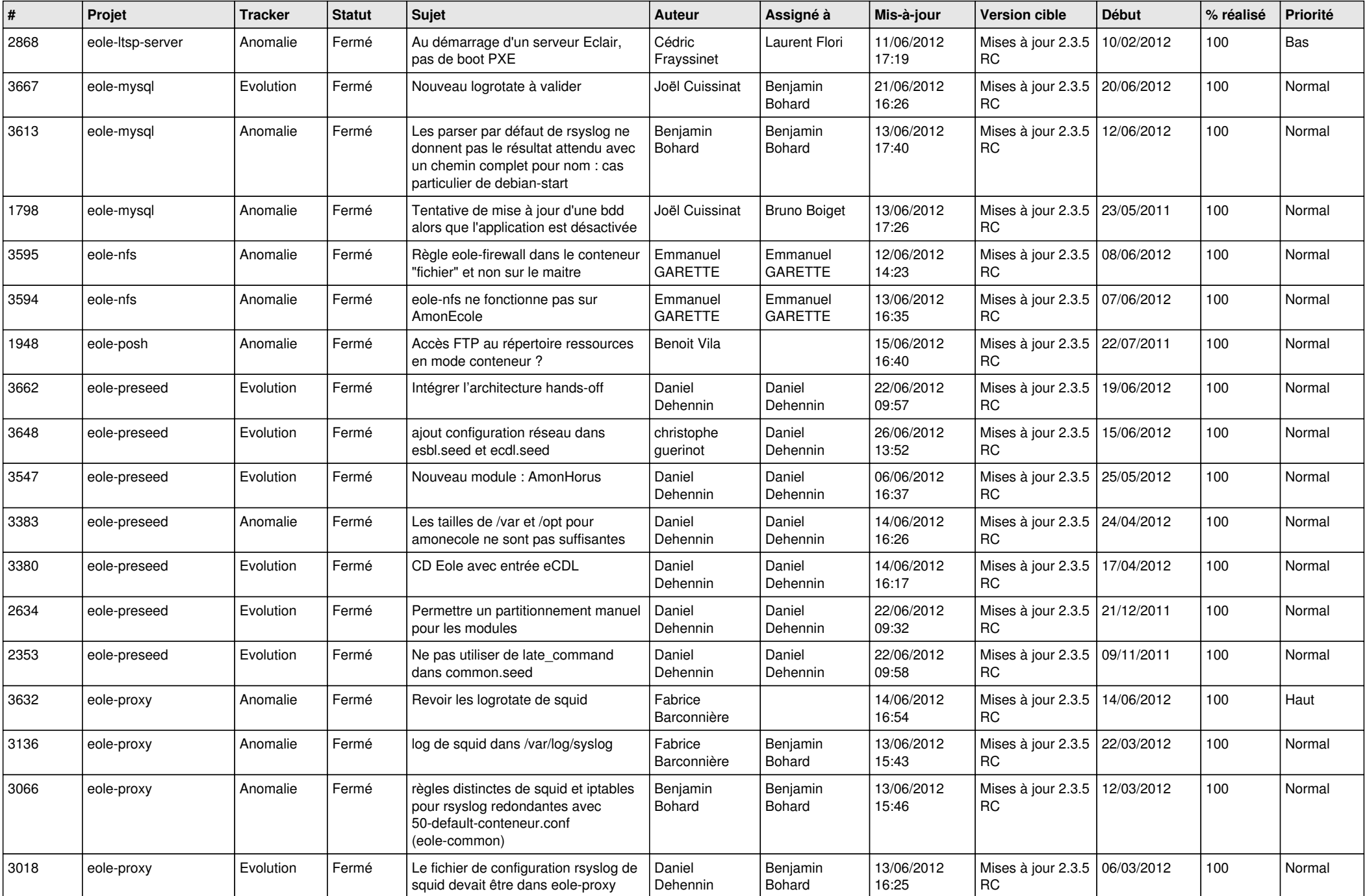

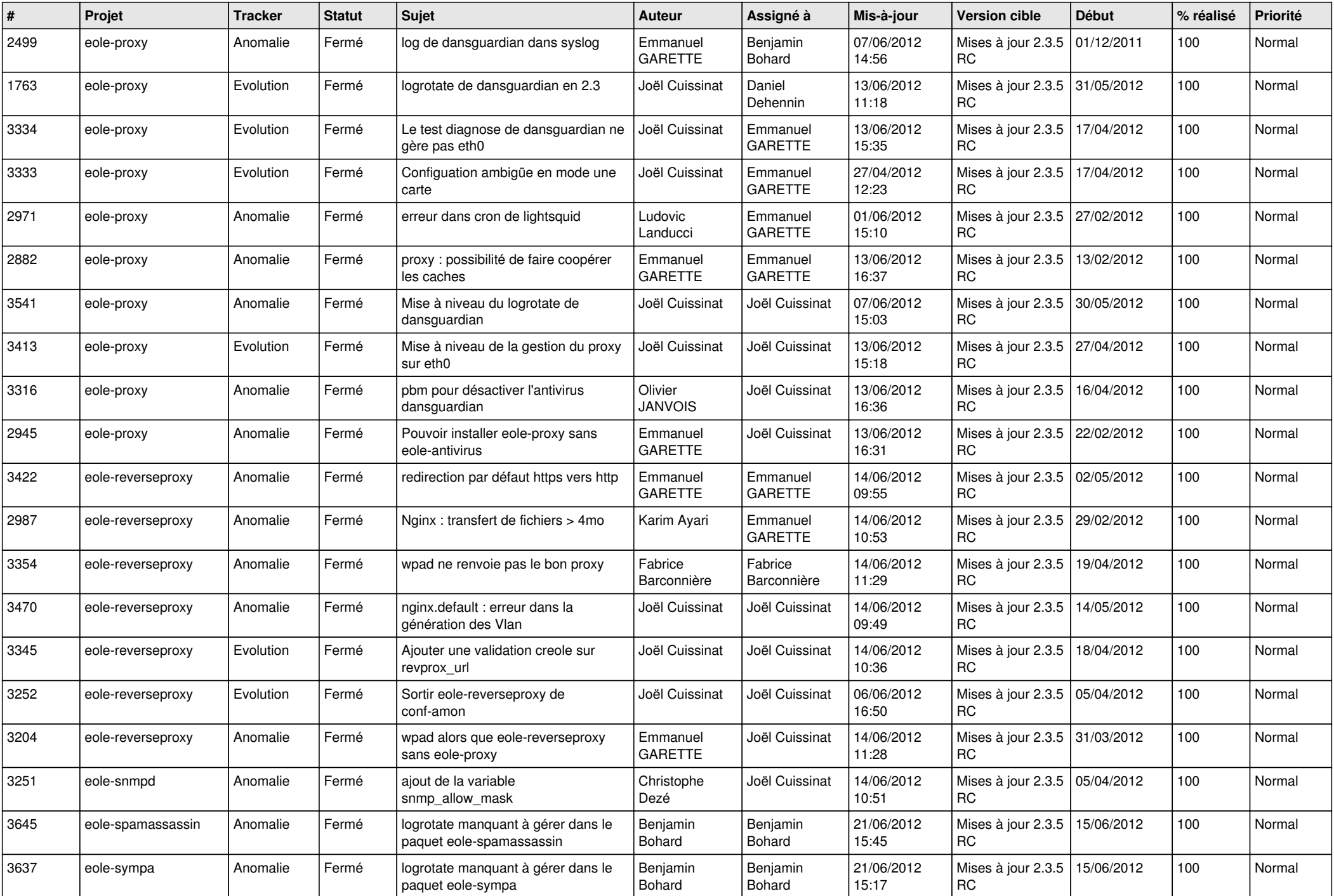

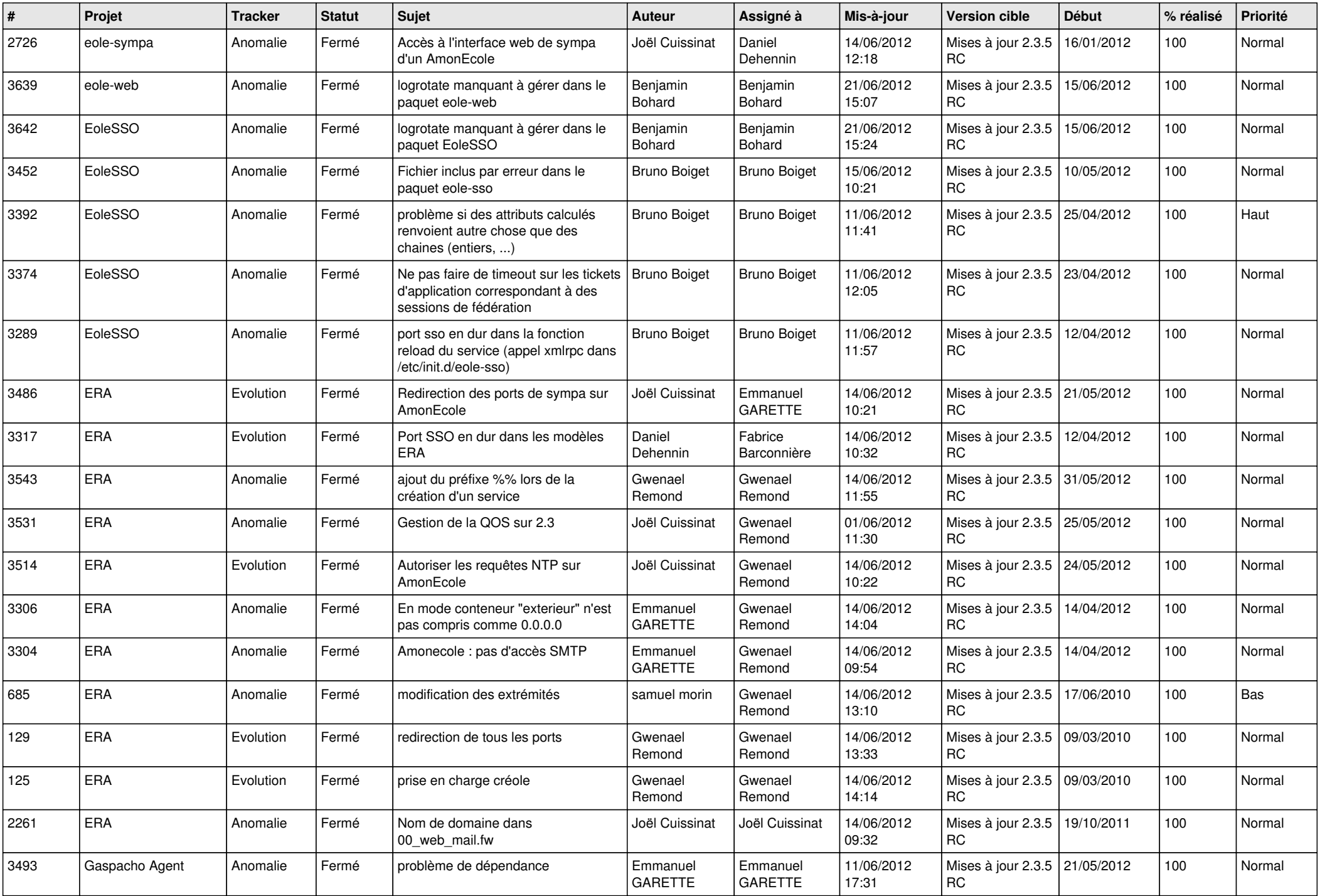

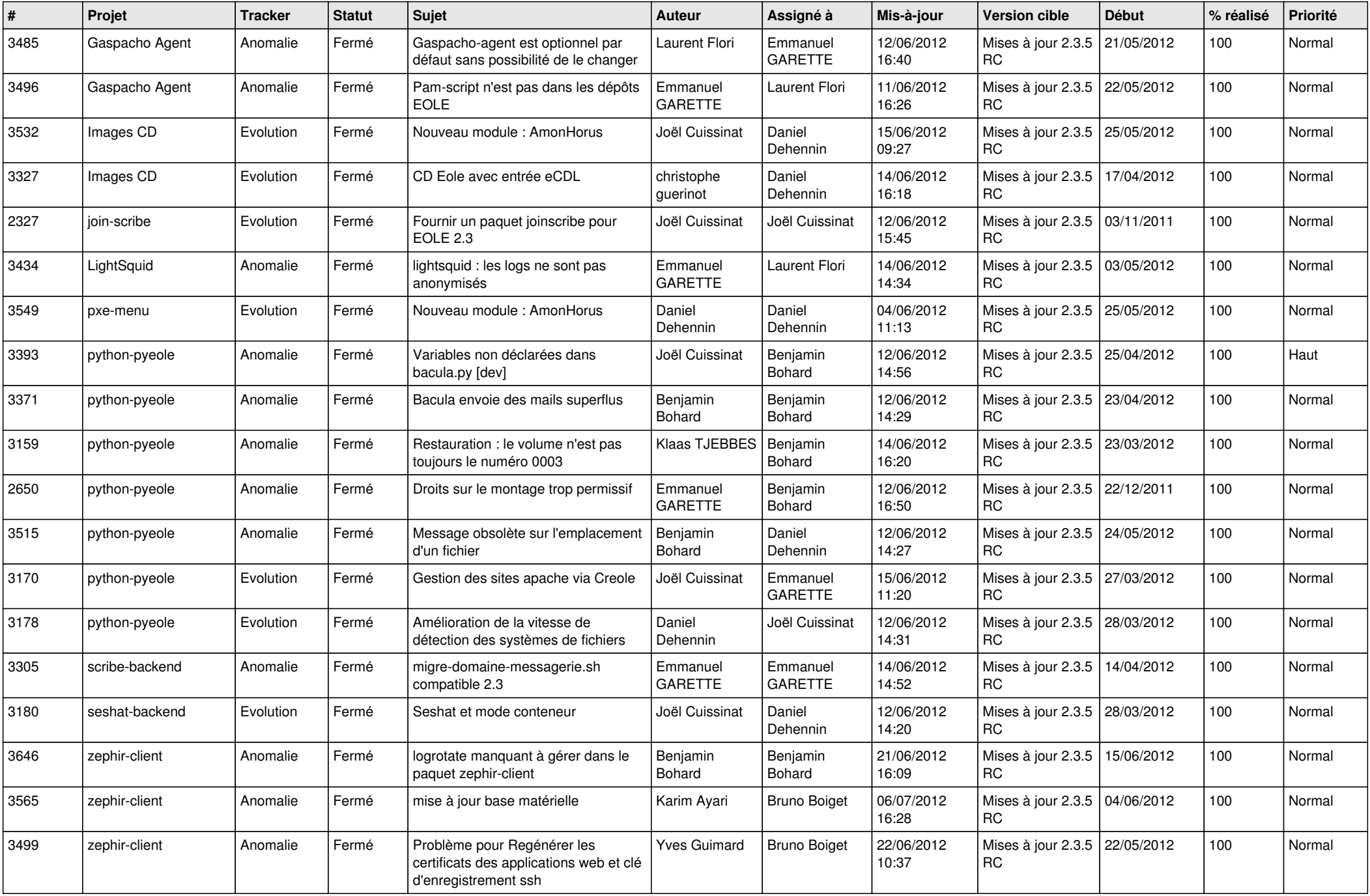

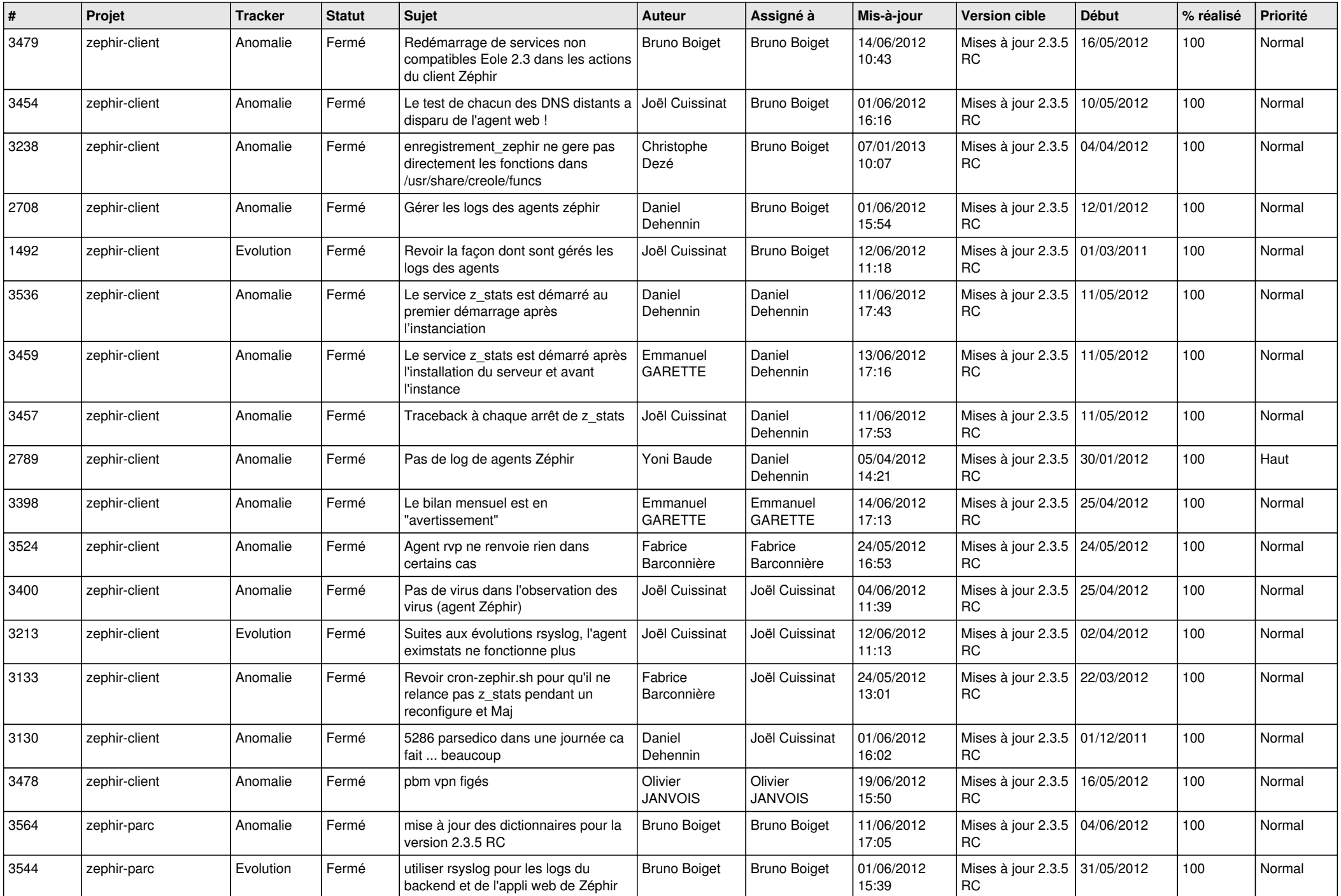

![](_page_13_Picture_187.jpeg)